# How to Read an eReceipt

Example of an eReceipt (Single Card System)

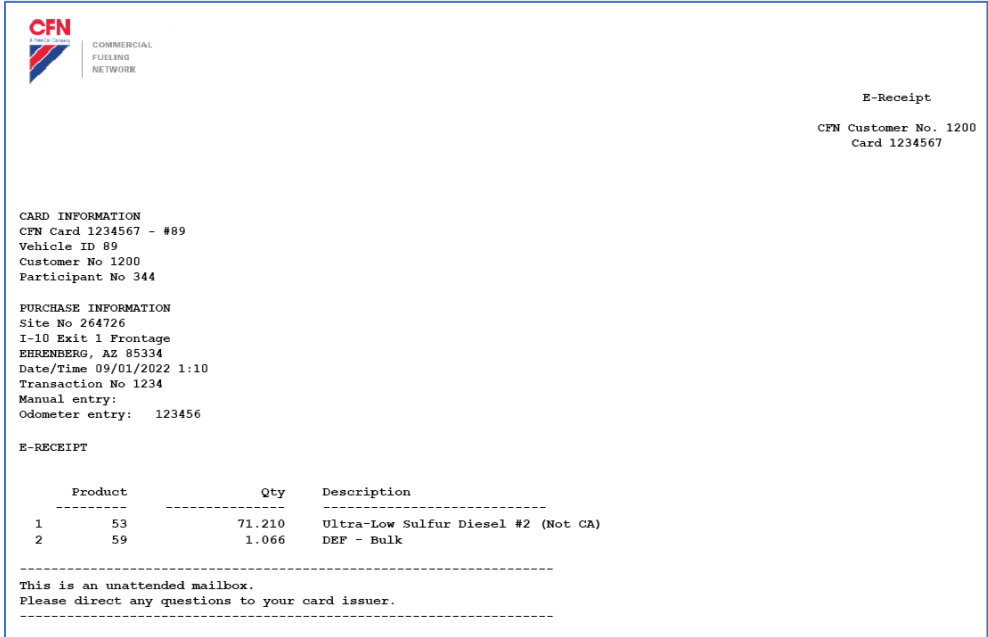

### Card Information (for Single Card Systems)

- **CFN Card:** the last 7 digits of the card The driver's name or vehicle description printed on the card
- **Vehicle ID:** the vehicle number assigned to the card
- **Customer No:** the account number
- **Participant No:** our jobber number, which is always 344

### Card Information (for Floating PIN Systems)

- **CFN Card:** the 7 digits of the virtual driver number The name of the driver
- **Vehicle ID:** the vehicle number assigned to the card the name of the vehicle card (physical plastic)
- **Customer No:** the account number
- **Participant No:** our jobber number, which is always 344

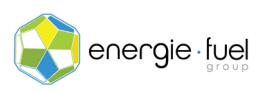

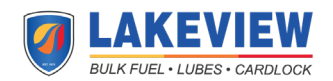

### Purchase Information

- **Site No:** the number assigned to the site
- **Address 1 Line**
- **City, State, Zip**
- **Date/Time:** the local date and local time of the station at the time of transaction
- **Transaction No:** the number assigned to the transaction by the station
- **Manual entry:** can be ignored as this is a deprecated function
- **Odometer entry:** the odometer reading that the driver entered at the time of transaction

## Product, Quantity, and Description

- **Product:** the product code that was purchased at the time of transaction
- **Quantity:** the number of gallons purchased
- **Description:** the type of product purchased

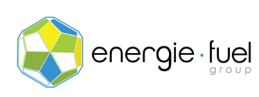

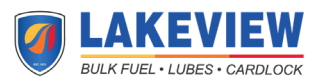